# COVID-19 Press Conference Thursday, July 22, 2021

Patrick Allen
Director of the Oregon Health Authority

**Dean Sidelinger, MD MSEd**Health Officer and State Epidemiologist

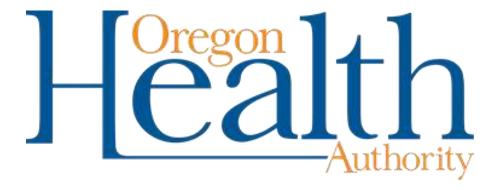

### **Zoom Information**

#### How To Rename Yourself

- Click on the Participants button at the bottom of your screen. A box will appear on the right-hand side of the screen.
- Click on "More" then on "Rename"
- Type your name and media affilia in the pop-up box.

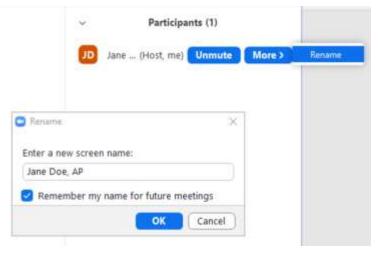

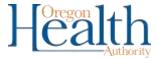

## How to ask a question

Though members of the public are welcome to listen in on this meeting we must reserve the Q&A time for members of the media.

To get into the question queue please send a chat message using the Zoom chat feature:

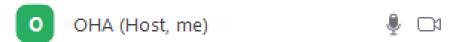

When it is your turn to ask a question, the moderator will call your name and the host will unmute you.

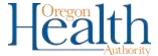

#### Oregon counties with higher vaccination rates see lower case rates in previous 30 days

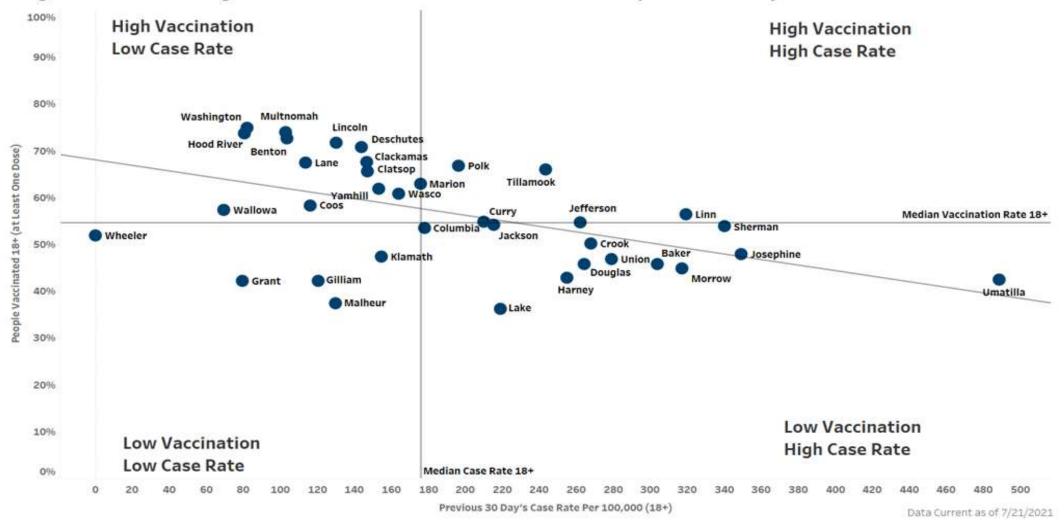

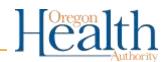

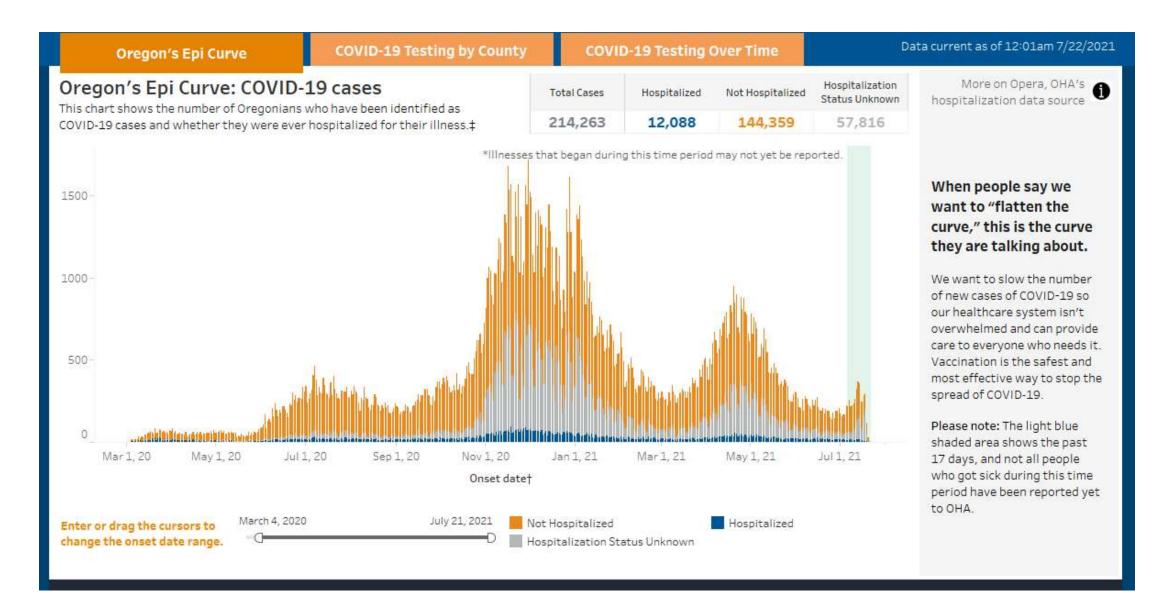

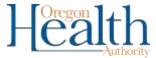

# Estimated proportions of SARS-CoV-2 variants in Oregon, 2021

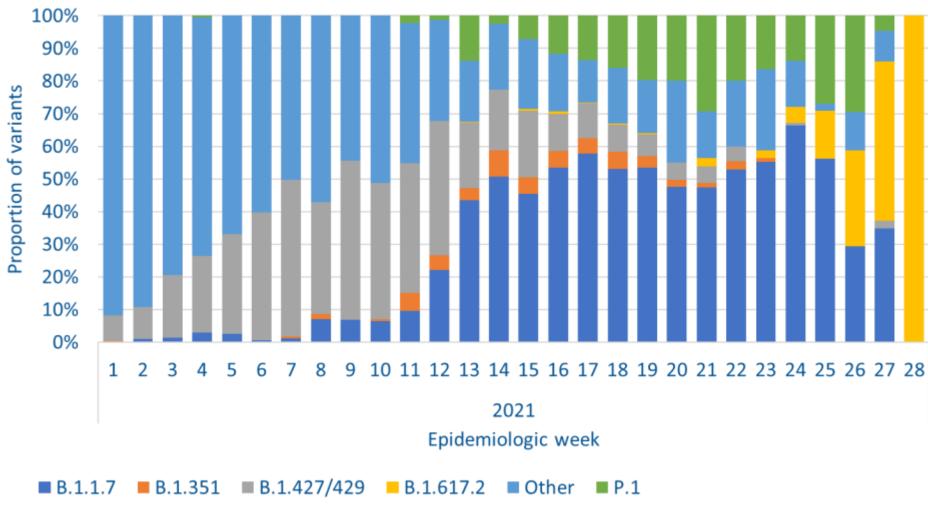

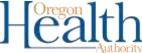